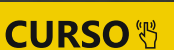

ESTRUCTURACIÓN **ANÁLISIS Y DISEÑO ESTRUCTURAL DE UN PÓRTICO DE EDIFICACIÓN EN CONCRETO ARMADO (VIGA)**  UTILIZANDO SAP 2000 V20

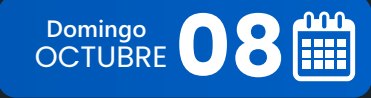

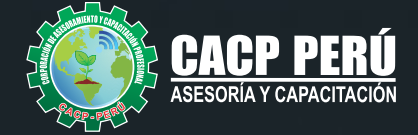

**E-LEARNING** Modalidad:

 $\mathbb{Q}$ 

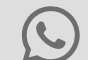

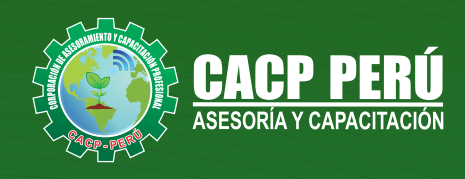

## » **PRESENTACIÓN**

Hoy en día las construcciones y edificaciones de concreto armado, deben ser diseñadas y construidas según el actual Reglamento Nacional de la Construcción, considerando normas de seguridad sismorresistente, además analizarlas y modelarlas mediante programas computarizado como ETABS Análisis Tridimensional Extendido y diseño de Edificaciones el cual es ideal para el análisis y diseño de edificios y naves industriales.

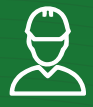

## » **DIRIGIDO A**

Ingenieros civiles o profesionales involucrados con el diseño y/o construcción de edificaciones y puentes, técnicos de la construcción. Bachilleres y estudiantes universitarios de últimos ciclo de ingeniería civil.

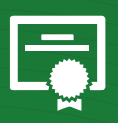

### » **CERTIFICA**

Los participantes que cumplan satisfactoriamente con los requisitos Académicos y Administrativos del programa recibirán la certificación en: "**ESTRUCTURACIÓN, ANÁLISIS Y DISEÑO ESTRUCTURAL DE UN PÓRTICO DE EDIFICACIÓN EN CONCRETO ARMADO (VIGA) UTILIZANDO SAP 2000 V20**", expedido por la Corporación de Asesoramiento y Capacitación Profesional CACP PERÚ S.R.L.

> $\blacksquare$ FECHA DEL EVENTO 08 de Octubre de 2023

MODALIDAD

E-LEARNING (clases grabadas)  $\Theta$ 

- 
- CERTIFICACIÓN 20 HORAS ACADÉMICAS

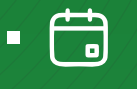

DURACIÓN **2 SESIONES**

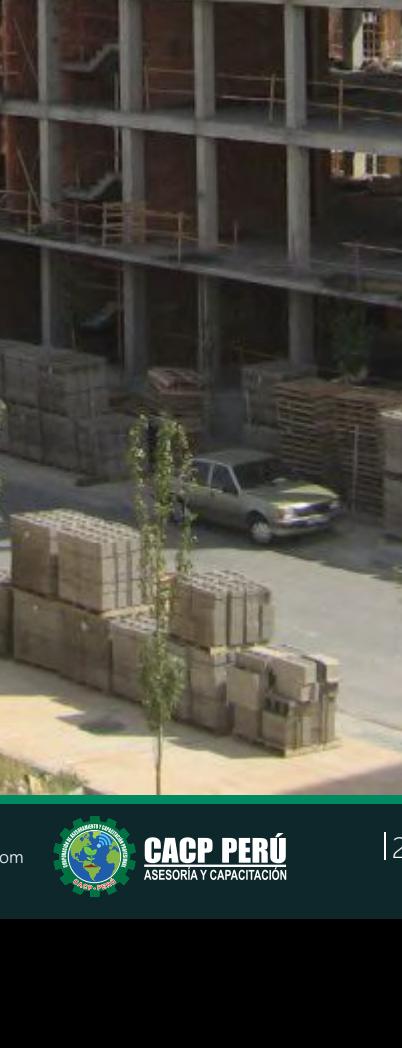

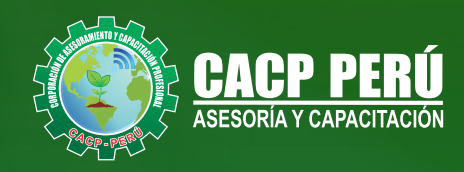

### »**MODALIDADES**

## **Presencial**

Esta modalidad consiste en que el alumno asista como mínimo al 90% de las clases teóricas - prácticas. Se les brindará un manual en físico por clase y la información en digital estará disponible en el aula virtual

## **E-LEARNING**

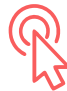

- La plataforma de e-learning, campus virtual o Learning Management System (LMS) es un espacio virtual de aprendizaje orientado a facilitar la experiencia de capacitación a distancia, tanto para empresas como para instituciones educativas.
- n. Estas plataformas tienen una serie de herramientas en común así como otras que los diferencian, es por ello que e-ABC Learning intenta brindar la mejor solución adaptándose a las necesidades propias de cada cliente.

## **>>** VENTAJAS DEL CAMPUS VIRTUAL - CACP PERÚ

## **INTRANET**

**Donde podrá visualizar las ponencias en calidad FULL HD, cronogramas de clases, próximos eventos, calificaciones obtenidas y más.**

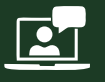

#### **VIDEOCONFERENCIAS**

**Interacción en tiempo real entre el alumno y el ponente.**

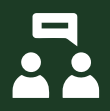

#### **ACTIVIDADES NO PRESENCIALES**

**A través de nuestro campus virtual CACP PERÚ con acceso las 24 horas del día, los 7 días de la semana y los 365 días del año.**

#### **FLEXIBILIDAD DE ESTUDIO**

**De acuerdo con su disponibilidad de tiempo.**

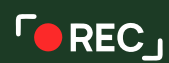

**La clase quedará grabada para uso posterior del alumno**

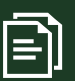

**Contarás con material de apoyo y elementos adicionales**

## www.cacperu.com/intranet/

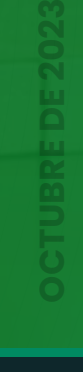

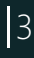

**CACP PERÚ** 

#### *CURSO:*

ESTRUCTURACIÓN, ANÁLISIS Y DISEÑO ESTRUCTURAL DE UN PÓRTICO DE EDIFICACIÓN EN CONCRETO ARMADO (VIGA) UTILIZANDO SAP 2000 V20. 2023 - 2 E -LEARNING

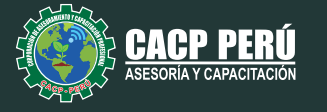

**TEMARIO** 

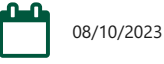

### **TEMA 01: DISEÑO DE VIGAS - CALCULO MANUAL – PARTE 01**

- · Hipótesis del diseño de vigas, según la norma técnica peruana E.060 y ACI 318S.
- Dimensiones de una viga.
- Diseño de vigas simples y doblemente reforzadas.
- Diseño de vigas con y sin responsabilidad sísmica (flexión, cortante).

#### **TEMA 02: DISEÑO DE VIGAS - CALCULO MANUAL – PARTE 02**

- Diseño de vigas pared o de gran peralte.
- · Diseño de vigas de acoplamiento de placas.
- Diseño de vigas de cimentación.
- Diseño de vigas T, cuantías.

#### **TEMA 03: DISEÑO DE VIGAS - CALCULO MANUAL – PARTE 03**

- $\cdot$  Análisis de cortante y tracción de vigas.
- Calculo de armaduras longitudinales en vigas.
- Empalme de vigas por solape y traslape.
- Cuantías.

 $\bullet$ 

• Calculo manual con Excel.

#### **TEMA 04: DISEÑO DE VIGAS CON PROGRAMA SAP2000**

- Modelo, análisis y diseño estructural de un Portica de una edificación en concreto armado utilizando SAP 2000 v20.
- Calculo de la viga del pórtico

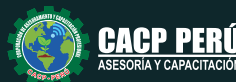

**BCP** 

ESTRUCTURACIÓN, ANÁLISIS Y DISEÑO ESTRUCTURAL DE UN PÓRTICO DE EDIFICACIÓN EN CONCRETO ARMADO (VIGA) UTILIZANDO SAP 2000 V20. 2023 - 2 E -LEARNING

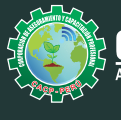

CACP PERÚ CAPACITACIÓN CONSULTORÍA **RÍA Y CAPACITACIÓN** INHOUSE

## INVERSIÓN:

**COSTO S/ 120.00 Incluye envío ERTIFICADO Y MATERIAL EN FÍSICO** 

**COSTO COORPORATIVO S/ 100.00 Incluye envío** FICADO Y MATI<br>En Físico

## MEDIO DE PAGO:

## BANCO DE CRÉDITO DEL PERÚ

N° CUENTA CORRIENTE EN SOLES:

## **310-2283477035**

Titular de la Cuenta:  **CORPORACIÓN DE ASESORAMIENTO Y CAPACITACIÓN PROFESIONAL C.A.C.P. S.R.L**

**\*En caso de realizar pago mediante el banco adicionar S/. 7.50 por cada Transacción**

## **BBV/**

# **Interbank**

N° CUENTA CORRIENTE EN SOLES:

## **6203001670984**

Titular de la Cuenta:

**CORPORACIÓN DE ASESORAMIENTO Y CAPACITACIÓN PROFESIONAL C.A.C.P. S.R.L \*En caso de realizar pago mediante el banco adicionar S/. 5.00 por comisión de interplaza**

### N° cuenta corriente en soles **001102720200349806**

**CORPORACIÓN DE ASESORAMIENTO Y A nombre de: CAPACITACIÓN PROFESIONAL C.A.C.P. S.R.L**

**\*En caso de realizar pago mediante el banco adicionar S/. 7.50 por cada Transacción**

## **PAGOS INTERNACIONALES A TRAVÉS DE:**

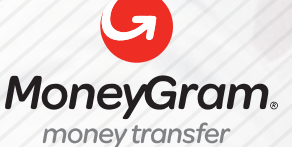

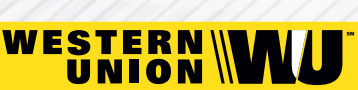

A nombre **de: MIJAIL ANDRE NUÑEZ GOMEZ** DNI**: 404348728** 

ENVÍO A NIVEL NACIONAL

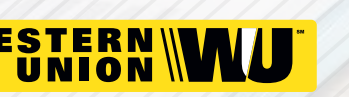

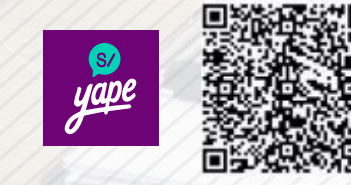

A nombre de:

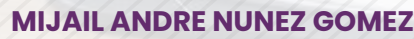

A través de:

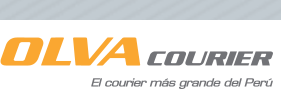

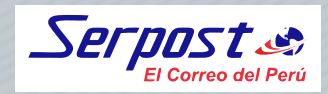

**PAGOS CON YAPE:**

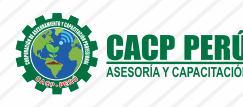

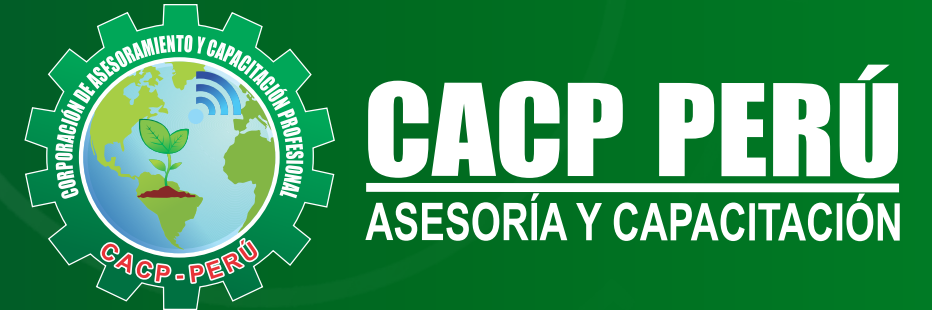

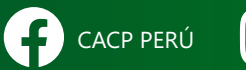

CO CACPPERU.SRL CACPPerú **in** CACP-PERU

### **INFORMES E INSCRIPCIONES SEDE NUEVO CHIMBOTE**

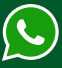

**953 620 444 - 918 343 626 - 932 323 968**

Urb. Garatea Mz. 3 Lte. 10 - Av. Universitaria (A 1/2 cuadra de la IEP Pestalozzi) - Nuevo Chimbote

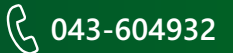

**v**info@cacperu.com  $\mathbb{R}$  www.cacperu.com